# Zoom technical requirements for Windows, macOS, iOS and Android Devices

# Technical requirements

- An internet connection broadband wired or wireless (3G or 4G/LTE)
- Speakers and a microphone built-in or USB plug-in or wireless Bluetooth
- A webcam or HD webcam built-in or USB plug-in
- Or, a HD cam or HD camcorder with video capture card Note: See the list of [supported devices.](https://support.zoom.us/hc/en-us/articles/360026690212)

## Supported operating systems

- macOS X with macOS 10.9 or later
- Windows 10 Note: For devices running Windows 10, they must run Windows 10 Home, Pro, or Enterprise. S Mode is not supported.
- Windows 8 or 8.1

#### Supported tablet and mobile devices

- OS 8.0 or later:
	- Send and receive video using front or rear camera
	- iPhone 4 or later, iPad Pro, iPad Mini, iPad 2 or later, iPod touch 4th Generation, iPhone 3GS (no front facing camera)
- iPadOS 13 or later
- Android 5.0x or later

#### Supported browsers

- Windows: Edge 12+, Firefox 27+, Chrome 30+
- Mac: Safari 7+, Firefox 27+, Chrome 30+
- iOS/iPadOS: Safari5+, Chrome
- Android: Webkit (default), Chrome

#### Processor and RAM requirements

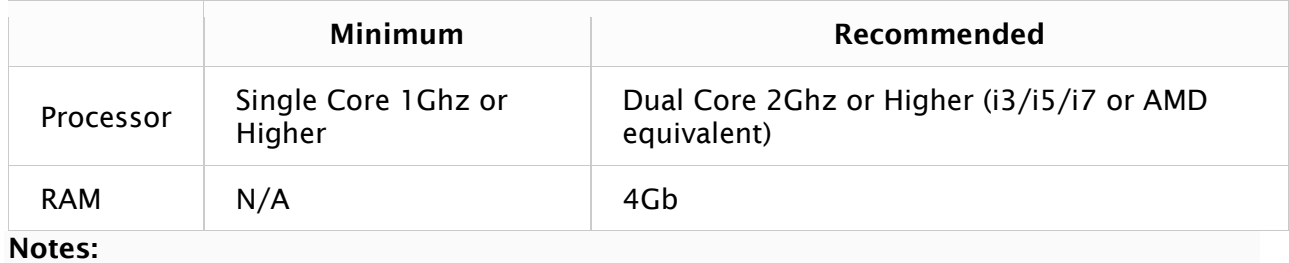

• Dual and single core laptops have a reduced frame rate when screen sharing (around 5 frames per second). For optimum screen sharing performance on laptops we recommend a quad core processor or higher.

A general rule of thumb is a PC or Mac computer that is no more than 5 years old should meet the minimum requirements.

## • Bandwidth requirements

• The bandwidth used by Zoom will be optimized for the best experience based on the participants' network. It will automatically adjust for 3G, WiFi or Wired environments.

For group video calling:

- 800kbps/1.0Mbps (up/down) for high quality video
- For gallery view and/or 720p HD video: 1.5Mbps/1.5Mbps (up/down)
- Receiving 1080p HD video requires 2.5mbps (up/down)
- Sending 1080p HD video requires 3.0 Mbps (up/down)
- •

To test your local networks speed please use [Speedtest.net.](https://www.speedtest.net/) Click GO and look at the Upload speed. The optimal upload speed is 3.0 Mbps. Based on local network traffic, quality of service may vary.